# **The free group in R: introducing the** freegroup **package**

**Robin K. S. Hankin**

University of Stirling

#### **Abstract**

Here I present the freegroup package for working with the free group on a finite set of symbols. The package is vectorised; internally it uses an efficient matrix-based representation for free group objects but uses a configurable print method. A range of Rcentric functionality is provided. It is available on CRAN at [https://CRAN.R-project.](https://CRAN.R-project.org/package=freegroup) [org/package=freegroup](https://CRAN.R-project.org/package=freegroup). To cite the freegroup package, use [Hankin](#page-4-0) [\(2022\)](#page-4-0).

*Keywords*: Free group, Tietze form.

# **1. Introduction**

The free group is an interesting and instructive mathematical object with a rich structure that illustrates many concepts of elementary group theory. The freegroup package provides some functionality for manipulating the free group on a finite list of symbols. Informally, the *free group*  $(X, \circ)$  on a set  $S = \{a, b, c, \ldots, z\}$  is the set X of *words* that are objects like  $W = c^{-4}b^2aa^{-1}ca$ , with a group operation of string juxtaposition. Usually one works only with words that are in "reduced form", which has successive powers of the same symbol combined, so *W* would be equal to  $c^{-4}b^3ca$ ; see how *b* appears to the third power

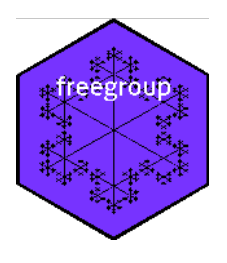

and the *a* term in the middle has vanished. The group operation of juxtaposition is formally indicated by  $\circ$ , but this is often omitted in algebraic notation; thus, for example  $a^2b^{-3}c^2 \circ c^{-2}ba = a^2b^{-3}c^2c^{-2}ba = a^2b^{-2}ba.$ 

### **1.1. Formal definition**

If *X* is a set, then a group *F* is called *the free group on X* if there is a set map  $\Psi: X \longrightarrow F$ , and for any group *G* and set map  $\Phi: X \longrightarrow G$ , there is a unique homomorphism  $\alpha: F \longrightarrow G$ such that  $\alpha \circ \Psi = \Phi$ , that is, the diagram below commutes:

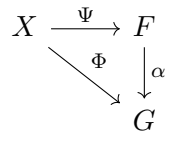

It can be shown that *F* is unique up to group isomorphism; every group is a quotient of a free group.

## **1.2. Existing work**

Computational support for working with the free group is provided as part of a number of algebra systems including [GAP,](#page-4-1) Sage [\(The Sage Developers 2019\)](#page-5-0), and sympy [\(Meurer](#page-4-2) *et al.* [2017\)](#page-4-2) although in those systems the emphasis is on finitely presented groups, not in scope for the freegroup package. There are also a number of closed-source proprietary systems which are of no value here.

## **2. The package in use**

In the freegroup package, a word is represented by a two-row integer matrix; the top row is the integer representation of the symbol and the second row is the corresponding power. For example, to represent  $a^2b^{-3}ac^2a^{-2}$  we would identify *a* as 1, *b* as 2, etc and write

*> (M <- rbind(c(1,2,3,3,1),c(2,-3,2,3,-2)))*

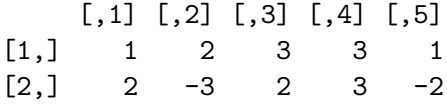

(see how negative entries in the second row correspond to negative powers). Then to convert to a more useful form we would have

*> library("freegroup") > (x <- free(M))*

 $[1]$  a<sup>2</sup>.b<sup>2</sup>-3.c<sup>2</sup>5.a<sup>2</sup>-2

The representation for R object x is still a two-row matrix, but the print method is active and uses a more visually appealing scheme. The default alphabet used is letters. We can coerce strings to free objects:

*> (y <- as.free("aabbbcccc"))*

 $[1]$  a<sup>2.b<sup>2</sup>3.c<sup>2</sup>4</sup>

The free group operation is simply juxtaposition, represented here by the plus symbol:

*> x+y*

 $[1]$  a<sup>2</sup>.b<sup>2</sup>-3.c<sup>2</sup>5.b<sup>2</sup>3.c<sup>2</sup>4

(see how the *a* "cancels out" in the juxtaposition). One motivation for the use of "+" rather than "\*" is that Python uses "+" for appending strings:

>>> "a" + "abc" 'aabc' >>>

However, note that the "+" symbol is usually reserved for commutative and associative operations; string juxtaposition is associative. Multiplication by integers—denoted in freegroup idiom by "\*"—is also defined. Suppose we want to concatenate 5 copies of x:

*> x\*5*

 $[1]$  a<sup>2.b^-3.c^5.b^-3.c^5.b^-3.c^5.b^-3.c^5.b^-3.c^5.a^-2</sup>

The package is vectorized:

*> x\*(0:3)*

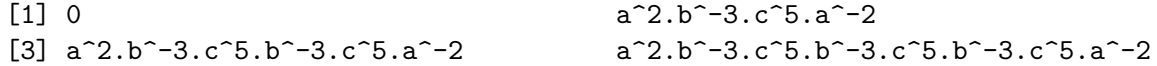

There are a few methods for creating free objects, for example:

*> abc(1:9)*

[1] a a.b a.b.c a.b.c.d [5] a.b.c.d.e a.b.c.d.e.f a.b.c.d.e.f.g a.b.c.d.e.f.g.h [9] a.b.c.d.e.f.g.h.i

And we can also generate random free objects:

*> rfree(10,4)*  $[1]$  b^-4.a^-2.c^-4.a^-4 a.c^-3.b^-1.c^-2 a^-4.b^5.c^-2  $[4]$  a<sup> $3.b$ </sup><sup>-1.c<sup> $-3.b$ </sup> b<sup> $-1$ </sup> b.c<sup> $-4.a$ </sup><sup>4</sup></sup>  $[7]$  d<sup>2</sup>-3 b^-2.c<sup>2</sup>-3.b^3.c<sup>2</sup>-1 b^-1.a.d<sup>2</sup>-3  $[10]$  b<sup>2</sup>.c<sup>2</sup>4.d<sup>2</sup>-3.a<sup>2</sup>3

Inverses are calculated using unary or binary minus:

*> (u <- rfree(10,4))* [1] 0 b^-4.a^-1.d^-2.a^-1 c^-1.b.c^-1  $[4]$  a<sup> $-4. c$ </sup> $2.a$  $3.b$  $-1$  a $-1.d$  $4.c$  $4.b$  $-3$  b $2.a$  $-5.c$  $[7]$  d<sup> $\sim$ </sup>-3.b $\sim$ -4 d $\sim$ -3.c $\sim$ -2.a $\sim$ 2 c.d $\sim$ 3.c.b $\sim$ 3  $[10] d^-10$ 

*> -u*

 $[1] 0$  a.d^2.a.b^4 c.b^-1.c  $[4]$  b.a^-3.c^-2.a^4 b^3.c^-4.d^-4.a c^-1.a^5.b^-2  $[7]$  b<sup>2</sup>4.d<sup>2</sup>3 a<sup>2</sup>-2.c<sup>2</sup>.d<sup>2</sup> b<sup>2</sup>-3.c<sup>2</sup>-1.d<sup>2</sup>-3.c<sup>2</sup>-1  $[10] d^10$ 

*> u-u*

[1] 0 0 0 0 0 0 0 0 0 0

We can take the "sum" of a vector of free objects simply by juxtaposing the elements:

*> sum(u)*

 $[1]$  b^-4.a^-1.d^-2.a^-1.c^-1.b.c^-1.a^-4.c^2.a^3.b^-1.a^-1.d^4.c^4.b^-1.a^-5.c.d^-3.b^-4.d^

Powers are defined as per group conjugation:  $x^y = y^{\text{-1}}x$ y (or, written in additive notation,  $-y+xy$ :

*> u*

```
[1] 0 b^-4.a^-1.d^-2.a^-1 c^-1.b.c^-1
 [4] a<sup>-4.</sup>c<sup>2.</sup>a<sup>3.b<sup>-1</sup> a<sup>-1.d4.c4.b-3 b2.a-5.c</sup></sup>
 [7] d<sup>\sim</sup>-3.b\sim-4 d\sim-3.c\sim-2.a\sim c.d\sim3.c.b\sim3
[10] d<sup>-10</sup>
> z <- alpha(26)
> u^z
 z^2-1.b^2-4.a^2-1.d^2-2.a^2-1.z[3] z^{\texttt{-1.c}-1.b.c^{\texttt{-1}}.z z^{\texttt{-1.a^-4.c^2.a^3.b^{\texttt{-1}}.z}}[5] z^{\text{-}}1.a^{\text{-}}1.d^{\text{-}}4.c^{\text{-}}4.b^{\text{-}}3.z z^{\text{-}}1.b^{\text{-}}2.a^{\text{-}}5.c.z[7] z<sup>\sim</sup>-1.d\sim-3.b\sim-4.z z\sim-1.d\sim-3.c\sim-2.a\sim2.z
 [9] \ z^{\texttt{-1.c.d}}3.c.b^3.z z^{\texttt{-1.d} - 10.z}
```
Thus:

*> sum(u^z) == sum(u^z)*

[1] TRUE

There is also a commutator bracket, defined as  $[x, y] = x^{-1}y^{-1}xy$  or in package idiom .  $[x, y] = -x-y+x+y$ :

*> .[u,z]*

```
\begin{bmatrix} 1 \\ 0 \end{bmatrix}[2] a.d^2.a.b^4.z^-1.b^-4.a^-1.d^-2.a^-1.z
  [3] c.b<sup>o-1.c.z<sup>o-1.co-1.b.c<sup>o-1.z</sup></sup></sup>
  [4] b.a^-3.c^-2.a^4.z^-1.a^-4.c^2.a^3.b^-1.z
  [5] b<sup>2</sup>3.c<sup>2</sup>-4.d<sup>2</sup>-4.a.z<sup>2</sup>-1.a<sup>2</sup>-1.d<sup>2</sup>4.c<sup>2</sup>4.b<sup>2</sup>-3.z
  [6] c<sup>-1.a^5.b^2-2.z^2-1.b^2.a^2-5.c.z</sup>
  [7] b<sup>2</sup>4.d<sup>2</sup>3.z<sup>2</sup>-1.d<sup>2</sup>-3.b<sup>2</sup>-4.z
  [8] a<sup>-2</sup>.c<sup>2</sup>.d<sup>2</sup>3.z<sup>2</sup>-1.d<sup>2</sup>-3.c<sup>2</sup>-2.a<sup>2</sup>.z
  [9] b<sup>2</sup>-3.c<sup>2</sup>-1.d<sup>2</sup>-3.c<sup>2</sup>-1.z<sup>2</sup>-1.c.d<sup>2</sup>3.c.b<sup>2</sup>3.z
[10] d<sup>2</sup>10.z<sup>2</sup>-1.d<sup>2</sup>-10.z
```
If we have more than 26 symbols the print method runs out of letters:

*> alpha(1:30)*

[1] a b c d e f g h i j k l m n o p q r s t u v w x y [26] z NA NA NA NA

If this is a problem (it might not be: the print method might not be important) it is possible to override the default symbol set:

```
> options(freegroup_symbols = state.abb)
> alpha(1:30)
```
[1] AL AK AZ AR CA CO CT DE FL GA HI ID IL IN IA KS KY LA ME MD MA MI MN MS MO [26] MT NE NV NH NJ

# **3. Conclusions and further work**

The freegroup package furnishes a consistent and documented suite of reasonably efficient R-centric functionality. Further work might include the finitely presented groups but it is not clear whether this would be consistent with the precepts of R.

# **References**

<span id="page-4-1"></span>GAP (2018). *GAP – Groups, Algorithms, and Programming, Version 4.10.0*. The GAP Group. URL <https://www.gap-system.org>.

<span id="page-4-0"></span>Hankin RKS (2022). "The free group in R." [doi:10.48550/ARXIV.2212.05883](https://doi.org/10.48550/ARXIV.2212.05883).

<span id="page-4-2"></span>Meurer A, *et al.* (2017). "SymPy: symbolic computing in Python." *PeerJ Computer Science*, **3**, e103. ISSN 2376-5992. [doi:10.7717/peerj-cs.103](https://doi.org/10.7717/peerj-cs.103). URL [https://doi.org/10.7717/](https://doi.org/10.7717/peerj-cs.103) [peerj-cs.103](https://doi.org/10.7717/peerj-cs.103).

# 6 The freegroup package

<span id="page-5-0"></span>The Sage Developers (2019). *SageMath, the Sage Mathematics Software System (Version 8.6)*. URL <https://www.sagemath.org>.

# **Affiliation:**

Robin K. S. Hankin University of Stirling E-mail: [hankin.robin@gmail.com](mailto:hankin.robin@gmail.com)